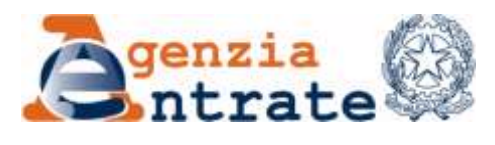

*Direzione Centrale Accertamento \_\_\_\_\_\_\_\_\_\_\_\_\_\_*

*Settore Contribuenti di minori dimensioni Ufficio Strumenti e regole*

 *Roma, 8 agosto 2016*

Direzioni regionali Direzioni provinciali Centro operativo di Pescara

## *Prot. n. R.U. 129255 del 8 agosto 2016*

## *OGGETTO: Adeguamento degli atti alle disposizioni contenute nel decreto legislativo n. 82 del 7 marzo 2005 (Codice dell'Amministrazione Digitale) e nel DPCM 13 novembre 2014.*

## *1. Premessa*

L'articolo 40 del decreto legislativo n. 82 del 7 marzo 2005, Codice dell'Amministrazione Digitale (di seguito CAD), prevede che *"Le pubbliche amministrazioni formano gli originali dei propri documenti con mezzi informatici"*, conformemente alle regole tecniche emanate con appositi decreti.

Il successivo decreto del Presidente del Consiglio dei Ministri del 13 novembre 2014, fissando le regole tecniche, ha reso di fatto efficace il citato obbligo contenuto nell'art. 40 del CAD.

Il citato provvedimento, oltre a individuare le regole tecniche per la formazione del *"documento amministrativo informatico"* (articolo 9), ha previsto che le pubbliche amministrazioni devono adeguare i propri sistemi di gestione informatica dei documenti entro e non oltre diciotto mesi dall'entrata in vigore del decreto (articolo 17).

Anche l'Agenzia delle entrate è tenuta a produrre i *"propri"* documenti originali in modalità digitale e a gestirne digitalmente l'intero ciclo di vita.

Le prime indicazioni in merito sono state fornite con la Direttiva 55515 del 15 aprile 2016 della Direzione Centrale Tecnologie e innovazione.

#### *2. Applicabilità del CAD alle attività di controllo degli Uffici*

Al fine di assicurare la validità dei documenti originali *"propri"*, è necessario determinare quali dei documenti dall'Agenzia delle entrate ricadono nell'ambito di applicazione del CAD, tenendo conto della compatibilità delle norme del codice con la natura delle particolari funzioni istituzionali attribuite all'Agenzia delle entrate, soprattutto in fase di prima applicazione.

Il CAD, all'art. 1, comma 1, lett. p), definisce il documento informatico come *"la rappresentazione informatica di atti, fatti o dati giuridicamente rilevanti"* e le regole per la formazione del documento informatico e le sue caratteristiche sono dettate dal DPCM del 13 novembre 2014.

Tenendo conto delle suddette regole vengono di seguito delineate le modalità di gestione per alcune tipologie di atti connessi alle attività di controllo degli Uffici.

# *2.1 Atti delle procedure di ausilio all'accertamento da inviare al contribuente (AUReS, GIARA, PARIS, REDIS, INVITI E QUESTIONARI)*

L'articolo 3 *"Formazione del documento informatico"* del DPCM 13 novembre 2014, a cui fa rinvio il successivo articolo 9 *"Formazione del documento amministrativo informatico",* individua tra i metodi di formazione del documento informatico quello di redazione tramite l'utilizzo di appositi strumenti software.

Alla luce di tale disposizione gli atti di controllo da inviare in notifica, in quanto documenti *"propri"* dell'Agenzia delle entrate formati attraverso l'uso di applicazioni informatiche specifiche, rientrano nell'ambito di applicazione del CAD.

Pertanto, considerato che la mancata conformità alla norma in materia di produzione dei documenti informatici originali potrebbe rappresentare potenziale causa di nullità o annullabilità, per tali atti non è più possibile considerare documento originale quello cartaceo e sottoscritto con firma autografa, ma la versione originale del documento deve essere prodotta e firmata digitalmente.

Con riferimento alla notifica dei documenti informatici le regole del CAD, in particolare l'articolo 48, prevedono la trasmissione telematica di comunicazioni che necessitano di una ricevuta di invio e di una ricevuta di consegna dovrebbe avvenire mediante la posta elettronica certificata, in quanto tale modalità equivale, salvo diversa disposizione di legge, alla notificazione per mezzo della posta.

Tuttavia, non tutti i contribuenti sono dotati di domicilio digitale ed inoltre per gli atti tributari esistono norme specifiche che individuano gli elementi caratterizzanti il procedimento legale di notifica.

L'articolo 60 del D.P.R. n. 600/1973 ne disciplina le modalità in materia di imposte sui redditi e prevede che essa avvenga secondo le norme stabilite dagli articoli 137 e ss. del c.p.c., tramite i messi comunali o i messi autorizzati dall'Ufficio, nelle mani proprie del contribuente presso il suo domicilio fiscale o presso il domiciliatario eventualmente indicato. In aggiunta l'articolo 14 della L.890/1982 prevede che la notifica possa avvenire anche per mezzo del servizio postale e più in particolare, l'articolo 3 del D.L. n. 261/1990 prevede la notifica mediante invio di raccomandata con avviso di ricevimento per gli avvisi di accertamento parziale 41-bis e per le richieste di dati e notizie da parte degli uffici (inviti e questionari).

L'articolo 56 del D.P.R. n. 633/1982, in materia di imposta sul valore aggiunto, l'articolo 52 del D.P.R. n. 131/1986, in materia di imposta di registro, e l'articolo 49 del D.lgs 346/1990, in materia di imposta di successione e donazioni, rinviano ai modi stabiliti per le notificazioni in materia d'imposte sui redditi.

3

Infine, l'articolo 1, comma 133, della legge di Stabilità 2016 (L. n. 208/2015) ha previsto che, previa specifica richiesta del contribuente, i competenti uffici dell'Agenzia delle Entrate devono provvedere a notificare gli atti del procedimento della *Voluntary Disclosure*, in deroga ad ogni altra disposizione di legge e secondo le modalità previste dal regolamento di cui al decreto del Presidente della Repubblica 11 febbraio 2005, n. 68, all'indirizzo di *posta elettronica certificata* del professionista che assiste il contribuente nell'ambito della procedura di collaborazione volontaria.

Pertanto, tra le modalità rituali di notifica degli atti tributari, ad eccezione di quelli rientranti nel procedimento di collaborazione volontaria, non è prevista la notifica a mezzo PEC e per la notifica degli atti impositivi tributari, in assenza di una modifica normativa, occorre procedere secondo le ordinarie regole, inviando al contribuente una copia analogica/cartacea secondo le disposizioni previste dal CAD per i cittadini privi di domicilio digitale.

Infatti, l'articolo 3-bis *"Domicilio digitale del cittadino"*, comma 4-bis, del CAD, dispone che *"In assenza del domicilio digitale di cui al comma 1, le amministrazioni possono predisporre le comunicazioni ai cittadini come documenti informatici sottoscritti con firma digitale o firma elettronica avanzata, da conservare nei propri archivi, ed inviare ai cittadini stessi, per posta ordinaria o raccomandata con avviso di ricevimento, copia analogica di tali documenti sottoscritti con firma autografa sostituita a mezzo stampa predisposta secondo le disposizioni di cui all'articolo 3 del decreto legislativo 12 dicembre 1993, n. 39"*.

In via prudenziale, con riferimento agli atti che possono essere oggetto di impugnazione e per i quali potrebbe essere contestata proprio l'originalità del documento, la copia cartacea deve contenere anche l'attestazione di conformità all'originale secondo la previsione contenuta nel comma 1 dell'articolo 23 *"Copie analogiche di documenti informatici"* del CAD: *"Le copie su supporto analogico di documento informatico, anche sottoscritto con firma elettronica avanzata, qualificata o digitale, hanno la stessa efficacia probatoria* 

4

*dell'originale da cui sono tratte se la loro conformità all'originale in tutte le sue componenti è attestata da un pubblico ufficiale a ciò autorizzato"*.

Per tutte le altre tipologie di comunicazioni non impugnabili (ad esempio la Comunicazione al contribuente del provvedimento di autotutela), redatte con le procedure di ausilio all'accertamento, è possibile procedere all'invio di una copia analogica ai sensi del solo art. 3-bis del CAD.

In ogni caso prima dell'invio, per tali atti sarà necessario procedere ad una corretta gestione del flusso di firma del documento, secondo le soluzioni operative per gestire il flusso di lavoro dei documenti informatici predisposti per essere sottoscritti digitalmente, proposte dalla Direzione centrale del Personale e presenti sul sito intranet dell'Agenzia, consultabili tramite il seguente percorso Gestione Uffici > Gestione documentale > Guide operative > Soluzioni per la firma dei documenti digitali<sup>1</sup>.

#### *2.1.1 Predisposizione del documento da firmare digitalmente*

Una volta terminata l'elaborazione dell'atto attraverso le procedure informatiche di ausilio all'accertamento e prima di effettuare le operazioni necessarie all'apposizione della firma digitale, occorre apportare ai file prodotti le opportune modifiche al fine di rendere i suddetti atti conformi alla normativa.

Per rispettare i principi di immodificabilità, integrità e autenticità del documento informatico originale, occorre inserire nel file Word, da firmare

1

 $1$  Le 3 soluzioni rappresentate in questo documento sono da ritenersi suggerimenti provvisori, in attesa dell'estensione degli strumenti di Workflow e Libro firma già predisposti nell'ambito del sistema di gestione documentale. In particolare le soluzioni da adottate per la gestione del flusso di firma di un documento informatico, destinato ad essere sottoscritto digitalmente, potrebbero essere:

utilizzo del Registro Bozze per la gestione del flusso di lavoro e per l'apposizione della firma digitale al documento

utilizzo del Registro Bozze per la gestione del flusso di lavoro e di un sistema di cartelle condivise per la presentazione del documento alla firma da effettuarsi mediante l'applicazione Firma e Verifica

utilizzo della posta elettronica per la gestione del flusso di lavoro e di un sistema di cartelle condivise per la presentazione del documento alla firma da effettuarsi mediante l'applicazione Firma e Verifica.

digitalmente, tutti gli elementi essenziali dell'atto attualmente non presenti nelle procedure.

Necessariamente il nominativo per esteso del soggetto sottoscrittore deve essere preceduto dalla dicitura "*Firmato digitalmente*" e nel caso di firma apposta da un soggetto delegato, in ottemperanza alle indicazioni contenute nella Direttiva prot. n. 158536/2015 della Direzione centrale del Personale, nella Direttiva prot. n.1/2016 della Direzione centrale Affari Legali Contenzioso e Riscossione e nella Direttiva prot. n. 55515/2016 della Direzione centrale Tecnologie e Innovazione, occorre riportare i nomi del delegante e del delegato nonché il titolo in base al quale è apposta la sottoscrizione.

Inoltre, a seguito dei chiarimenti forniti dalla Direzione centrale del Personale con nota Prot. n. 93756 del 15 giugno 2016 in merito alla figura del responsabile del procedimento, è necessario indicare nel documento Word i nominativi del responsabile del procedimento e del funzionario referente a cui il contribuente può rivolgersi per avere informazioni o chiarimenti.

Successivamente alle modifiche apportate sui file Word relativi ad avvisi di accertamento, avvisi di rettifica e di liquidazione, comunicazioni di provvedimenti di autotutela, atti di contestazione e di irrogazione delle sanzioni, atti di recupero credito, inviti e questionari bisogna procedere alla trasformazione in formato .PDF/A attraverso l'utilizzo della stampante virtuale *"PDFCreator"*.

Per gli avvisi di accertamento automatizzati 41-bis prodotti dalla procedura G.I.A.R.A già in formato .PDF/A, sarà possibile inserire i dati generali dell'ufficio e i codici fiscali del funzionario referente, del responsabile del procedimento e dei firmatari dell'atto di accertamento tramite un'apposita funzionalità di prossima distribuzione.

#### *2.1.2 Apposizione della firma*

Predisposto il documento in formato .PDF/A si può procedere all'apposizione della firma digitale attraverso due modalità alternative:

- a. apposizione della firma attraverso il software *"Firma e Verifica"*, che consente di firmare singolarmente ciascun documento o di utilizzare una modalità "massiva" con la quale è possibile firmare più documenti con un'unica operazione;
- b. inserimento del documento informatico predisposto nel Registro Bozze del Nuovo Sistema Documentale ed utilizzo delle funzionalità, disponibili esclusivamente in tale registro, che consentono l'apposizione della firma digitale.

Spetterà ai responsabili di ciascun ufficio valutare, rispetto al contesto operativo (numerosità dei documenti, complessità della struttura organizzativa, ecc.) quale soluzione adottare.

A tale riguardo, in attesa dell'estensione degli strumenti di Workflow e Libro firma, già predisposti nell'ambito del sistema di gestione documentale, sono disponibili tre distinte soluzioni operative con le quali è possibile gestire informaticamente anche il flusso di firme tra i vari livelli intermedi per il relativo visto, al termine del quale il firmatario potrà apporre la propria firma digitale.

## *2.1.3 Protocollazione e notifica tramite invio della copia analogica/cartacea*

Formato il documento informatico con l'apposizione della firma digitale, in base alle indicazioni fornite nel CAD e nel DPCM 13 novembre 2014, occorre rendere certa la riferibilità dello stesso all'Ufficio che lo ha emesso e garantirne l'archiviazione e la conservazione.

A tal fine, l'atto sottoscritto digitalmente deve essere protocollato.

Nella fase di protocollazione è necessario inserire tutti i documenti considerati allegati dell'atto principale.

Pertanto, gli stessi devono essere singolarmente scannerizzati e caricati nel registro di protocollo quali allegati e associati all'atto principale.

Il documento informatico protocollato è a questo punto pronto per procedere alla fase di notifica al contribuente.

Il sistema documentale per ogni documento protocollato prevede le seguenti opzioni:

- 1. Download documento principale (firmato digitalmente);
- 2. Download documento principale senza firma;
- 3. Download documento principale in formato pdf timbrato;
- 4. Download copia del documento principale predisposto ai sensi dell'art. 3-bis del D.Lgs 82/2005 (Utilizzabile solo per l'invio cartaceo a cittadini non in possesso di domicilio digitale);
- 5. Download copia analogica con formula per attestazione di conformità all'originale informatico (art.23, c. 1 del CAD).

Con riferimento agli atti impugnabili da notificare ai sensi dell'art. 60 del D.P.R. n. 600/1973 deve essere utilizzata la stampa prodotta scaricando la copia analogica con formula per attestazione di conformità all'originale informatico ai sensi dell'articolo 23, comma 1 del CAD (punto 5). Tale copia infatti contiene, oltre al numero di protocollo, anche la dicitura che specifica che il documento informatico originale è archiviato nel sistema di gestione documentale dell'Agenzia delle Entrate nonché l'attestazione di conformità all'originale da compilare da parte del funzionario pubblico ufficiale.

Nell'attestarne la conformità il funzionario dovrà inserire il numero di pagine che compongono il documento informatico, comprensivo di tutti i documenti allegati, scrivere per esteso il proprio nome, firmare e apporre la data della firma.

Con riferimento agli atti del procedimento di collaborazione volontaria, che possono essere notificati a mezzo PEC, deve essere inviato il documento principale firmato digitalmente (punto 1) per il quale la data e il numero di protocollo sono presenti nel file di segnatura.

Per le altre tipologie di atti non impugnabili può essere utilizzata anche la stampa prodotta scaricando la copia analogica predisposta ai sensi dell'art. 3-bis del D.Lgs 82/2005 e utilizzabile solo per l'invio cartaceo a cittadini non in possesso di domicilio digitale (punto 4).

#### *2.2 Processi verbali e atti di adesione*

Tra le attività tipiche dell'Agenzia delle entrate rientrano anche le attività istruttorie che prevedono il coinvolgimento del contribuente, sia nel corso di accessi, ispezioni e verifiche che nel corso dei contradditori svolti in ufficio.

Con particolare riferimento ai processi verbali sottoscritti anche dal contribuente (compresi quelli giornalieri e di constatazione), si ritiene che questi documenti redatti nell'esercizio delle funzioni ispettive o di controllo non possono essere fatti rientrare nella definizione di "propri documenti", di cui all'articolo 40 del CAD, poiché per la loro formazione l'Ufficio non procede in via unilaterale, ma deve coinvolgere il contribuente, anche in chiave difensiva, a fornire la propria collaborazione, comunicando osservazioni o ogni utile informazione per giungere alla ricostruzione dei fatti.

Una costruttiva ed equilibrata dialettica tra le parti, adeguatamente formalizzata nei processi verbali, è opportuna per la proficuità e la sostenibilità delle risultanze del controllo. In alcune ipotesi è proprio l'ordinamento tributario che impone la preventiva instaurazione del contraddittorio a pena di validità dell'atto impositivo.

L'applicazione dell'art. 40 del CAD a questa particolare tipologia di documenti potrebbe, da una parte, limitare la piena partecipazione del cittadino, non sempre dotato degli strumenti tecnologici appropriati, dall'altra essere motivo di ostacolo all'attività, in particolare a quella esterna, in contrasto con l'obiettivo della norma di semplificare la gestione amministrativa, senza ulteriori aggravi e costi.

Pertanto, in raccordo con la Guardia di Finanza e l'Agenzia delle dogane e monopoli, tutti i processi verbali continueranno ad essere redatti nelle forme attualmente in uso, al fine di non creare nocumento all'efficacia dell'azione amministrativa. Della questione è stata comunque interessata l'AGID, rappresentando l'orientamento descritto.

Considerato che la partecipazione del contribuente è l'elemento che ha indotto a ritenere esclusi i processi verbali dall'applicazione delle regole del CAD, le stesse motivazioni valgono maggiormente per gli atti di adesione. Infatti sono atti sottoscritti da entrambe le parti a conclusione di un procedimento, in base al quale l'accordo si raggiunge con la partecipazione attiva del contribuente. Ne consegue che anche gli atti di adesione non costituiscono un documento esclusivo dell'Amministrazione e continueranno ad essere formati con le modalità attualmente in uso.

#### *2.3. La Comunicazione di notizia di reato*

1

Uno specifico richiamo in argomento merita anche la denuncia che i funzionari sono tenuti ad effettuare ai sensi dell'articolo  $331^2$  del c.p.p., considerata la delicatezza del contenuto della notizia di reato e gli aspetti di responsabilità che ne derivano.

Tenuto conto della specialità delle disposizioni del processo penale, è stata valutata la compatibilità delle norme del CAD con la disposizione sopra citata e soprattutto con gli obblighi posti a carico dei funzionari che operano in qualità di pubblici ufficiali o di incaricati di un pubblico servizio.

A tale ultimo riguardo, lo schema di decreto legislativo di riforma del CAD, approvato preliminarmente dal Consiglio dei Ministri del 20 gennaio 2016, che modifica tra l'altro anche l'art. 2, comma 6, relativo alle finalità e all'ambito di

<sup>2</sup> **Articolo 331 c.p.p.- Denuncia da parte di pubblici ufficiali e incaricati di un pubblico servizio.**

*<sup>&</sup>quot; 1. Salvo quanto stabilito dall'articolo 347, i pubblici ufficiali e gli incaricati di un pubblico servizio che, nell'esercizio o a causa delle loro funzioni o del loro servizio, hanno notizia di reato perseguibile di ufficio, devono farne denuncia per iscritto, anche quando non sia individuata la persona alla quale il reato e' attribuito.*

 *<sup>2.</sup> La denuncia e' presentata o trasmessa senza ritardo al pubblico ministero o a un ufficiale di polizia giudiziaria.*

 *<sup>3.</sup> Quando più persone sono obbligate alla denuncia per il medesimo fatto, esse possono anche redigere e sottoscrivere un unico atto.*

 *<sup>4.</sup> Se, nel corso di un procedimento civile o amministrativo, emerge un fatto nel quale si puo' configurare un reato perseguibile di ufficio, l'autorità che procede redige e trasmette senza ritardo la denuncia al pubblico ministero."*

applicazione del citato codice, prevede che solo a decorrere dalla sua entrata in vigore *"le disposizioni del presente codice si applicano altresì al processo civile e penale in quanto compatibili e salvo che non sia diversamente disposto dalle disposizioni in materia di processo telematico"*,

Pertanto, sempre in raccordo<sup>3</sup> con la Guardia di Finanza e l'Agenzia delle dogane e monopoli, nelle more dell'entrata in vigore della citata modifica e delle disposizioni attuative in materia di processo telematico penale, a salvaguardia della tempestività e riservatezza dell'azione penale, le comunicazioni di notizia di reato continueranno ad essere redatte nelle forme attualmente in uso, che potrebbero tener conto fra l'altro di eventuali indicazioni fornite a livello territoriale dall'Amministrazione della Giustizia.

## IL DIRETTORE AGGIUNTO  *Firmato* Emiliana Bandettini

*L'originale del documento è archiviato presso l'Ufficio emittente.*

 3 Per l'analogia con la notizia di reato di cui all'articolo 347 c.p.p.